।। શ્રી મહાવીરાચ નમઃ।। શ્રી ગ્રેટર બોમ્બે વર્ધમાન સ્થાનકવાસી જૈન મહાસંઘ

સંચાલિત

## માતુશ્રી મણિબેન મણશી ભીમશી છાડવા ધાર્મિક શિક્ષણ બોર્ડ

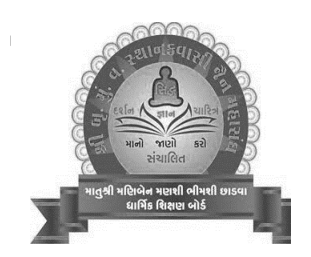

Website: jainshikshan.org

E mail: jainshikshanboard@gmail.com

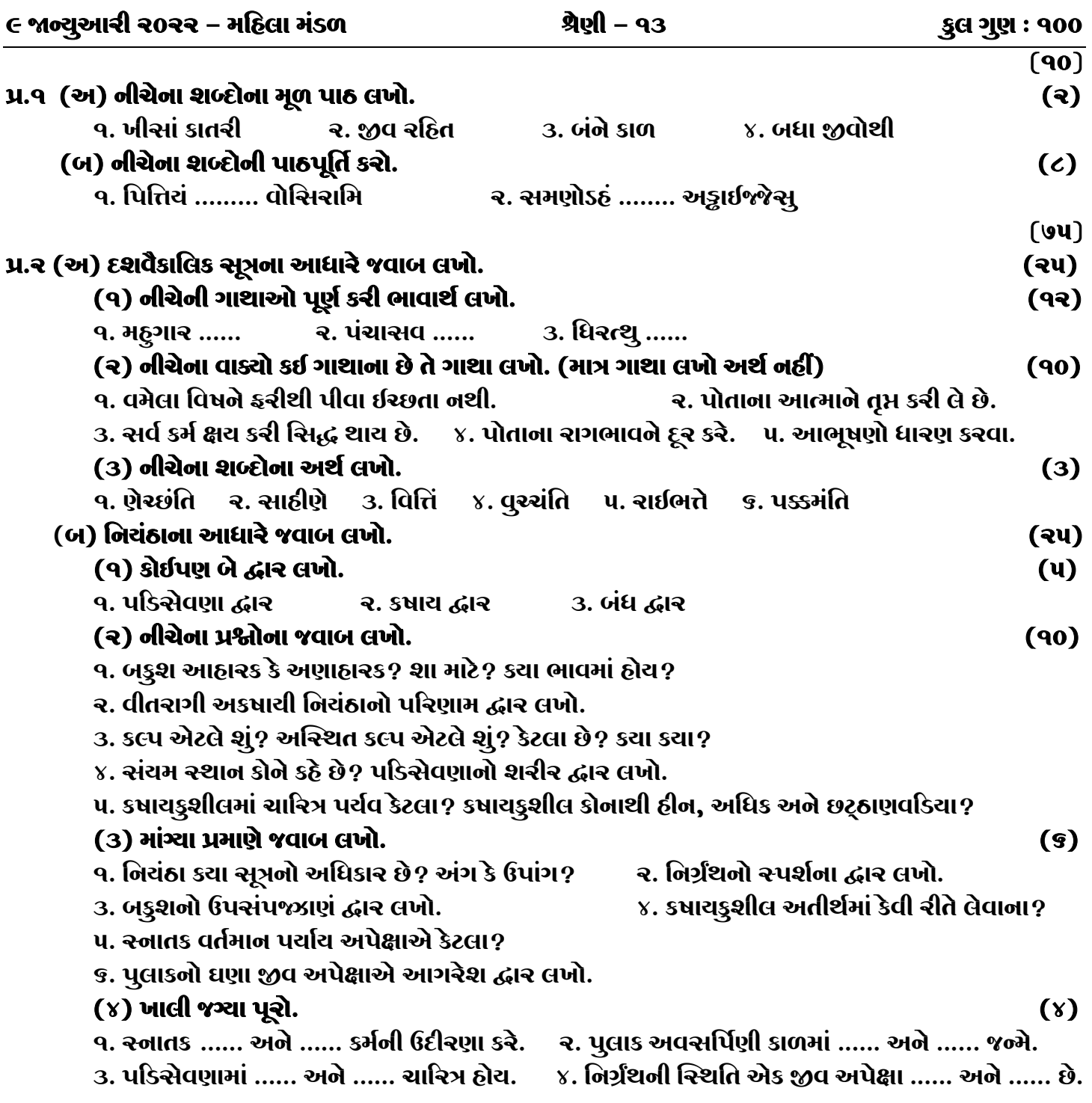

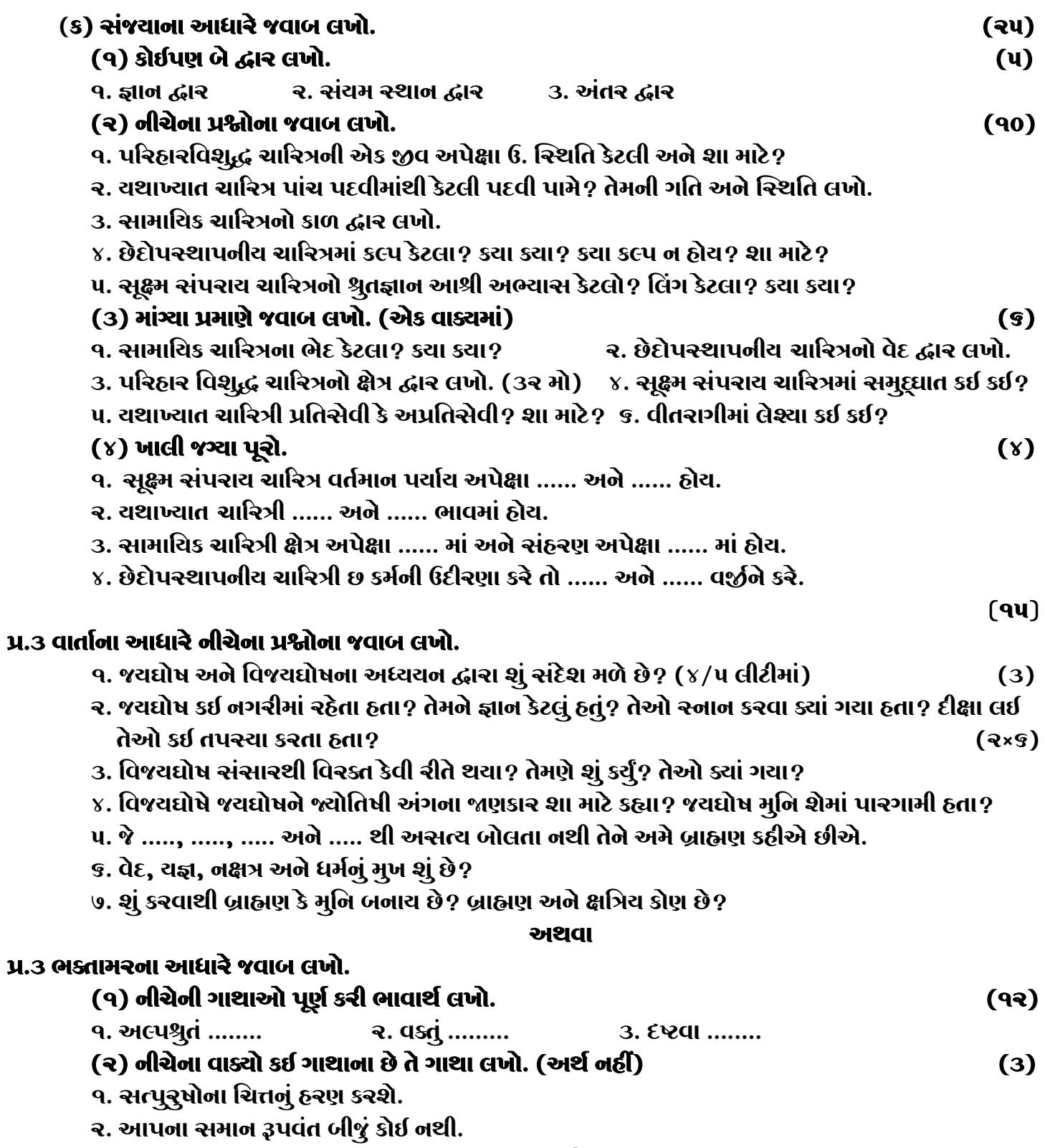

જય – જિનેન્દ્ર